# SORULAR

Yandaki formatta oluşacak şekilde soru1.txt dosyasını oluşturunuz.

Tarih=17.May.2017 Saat=12\_08\_27 Tarih=17.May.2017 Saat=12\_08\_28 Tarih=17.May.2017 Saat=12\_08\_29 Tarih=17.May.2017 Saat=12\_08\_30 Tarih=17.May.2017 Saat=12\_08\_31 Tarih=17.May.2017 Saat=12\_08\_32 Tarih=17.May.2017 Saat=12\_08\_33 Tarih=17.May.2017 Saat=12\_08\_34 Tarih=17.May.2017 Saat=12\_08\_35 Tarih=17.May.2017 Saat=12\_08\_36

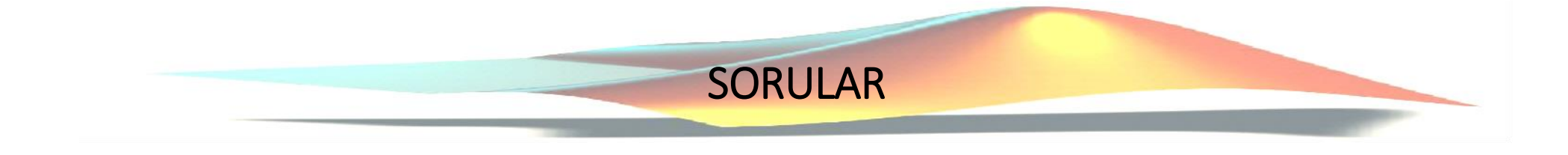

```
dosyaID=fopen('Soru1.txt','w');% dosya açýlýyor.
%10 defa yazýlacak.
for i=1:10
q=strsplit(datestr(now),' ');
q1=strrep(q{1},'-'
,'.');%tarih karakter değiştirme
q2=strrep(q{2},':','_');%Zaman karakter değiştirme
%bulunan değerler dosyaya yazýlýyor.
fprintf(dosyaID,'Tarih=%s\r\n',q1);
fprintf(dosyaID,'Saat=%s\r\n',q2);
pause(1); %1 sn bekleme yapýlýyor.
end
fclose(dosyaID); %dosya kapatýldý
type Soru1.txt; %oluşturulan dosya görüntüleniyor.
```
Yandaki formatta oluşacak şekilde soru1.txt dosyasını oluşturunuz.

AFYON ili Sandıklı, Dinar ve Emirdağ ilçeleri 5'er günlük ortalama sıcaklık bilgileri

Mart Ay1: ---------------------

DİNAR EMİRDAĞ SANDIKLI

22.03 16.54 24.53 20.41 21.80 15.37 23.09 22.49 16.20

- 20.25 18.26 20.46
- 18.99 19.15 16.81

Nisan Ay1:--------------

DİNAR EMİRDAĞ SANDIKLI 19.55 17.21 26.24 23.54 26.33 18.64 26.21 24.95 22.77 21.40 19.58 24.52 19.29 17.64 24.67

## **SORULAR**

```
clc
data baslik='AFYON ili Sandýklý, Dinar ve Emirdað
ilçeleri'
;
data_baslik_2='5''er günlük ortalama sýcaklýk 
bilgileri'
;
data_0='SANDIKLI DÝNAR EMÝRDAÐ'
data 1='Mart Ayý:----------------------';
data 2='Nisan Ayý:---------------------';
Mart=15+10 * rand (5, 3);
Nisan=17+10*rand(5,3);disp(Mart);
disp(Nisan);
dosyaID=fopen('sicaklik.txt'
,'w');
fprintf(dosyaID,'%s\r\n', data baslik);
fprintf(dosyaID, '%s\r\n', data baslik 2);
fprintf(dosyaID, '%s\r\n', ' ');
fprintf(dosyaID,'%s\r\n', data 1);
fprintf(dosyaID, '%s\r\n', ' ');
fprintf(dosyaID,'%s\r\n', data 0);
fprintf(dosyaID, '%s\r\n', ' ');
fprintf(dosyaID,'%1.2f %1.2f %1.2f\r\n',Mart);
fprintf(dosyaID, '%s\r\n', ' ');
fprintf(dosyaID,'%s\r\n', data 2);
fprintf(dosyaID, '%s\r\n', ' ');
fprintf(dosyaID,'%s\r\n', data 0);
fprintf(dosyaID, '%s\r\n', ' ');
fprintf(dosyaID,'%1.2f %1.2f %1.2f\r\n',Nisan);
```
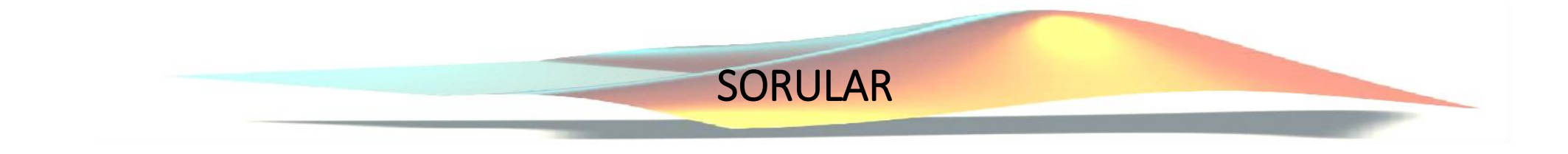

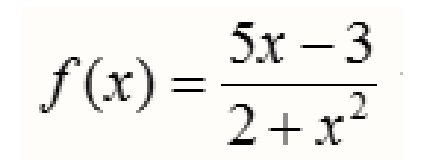

Fonksiyonunun köklerini (-5,5) aralığında Matlab hazır fonksiyonlarını kullanarak bulunuz

Yanıt: Matlab hazır fonksiyonu olarak fzero kullanılmalıdır.

>> fzero('(5\*x-3)/(2+x^2)', [-5,5]);

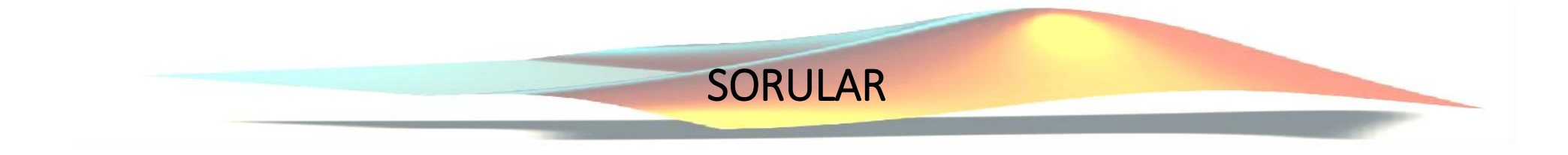

```
Aşağıdaki kodlar çalıştırıldığında ekrana çıkacak 
değerleri yazınız.(20 p)
```

```
t=0;for i=1:3:100
    if (mod(i,2) == 0 \& mod(i,8) == 0)fprintf('i= 4d', i);
        fprintf('t=\1.4d\n',t);
        t=t+i;end
end
```
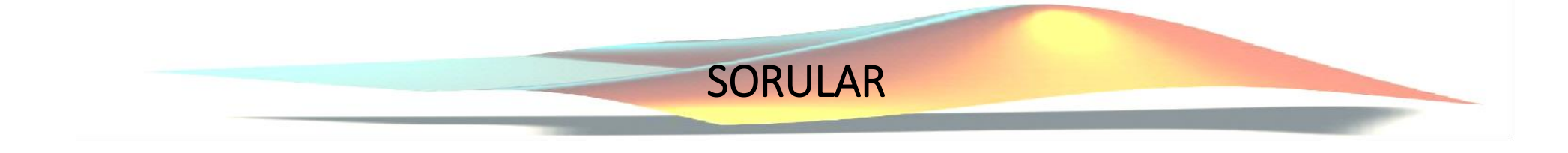

**Aşağıdaki sayılardan 2'ye ve 8'e tam bölünebilenler:**

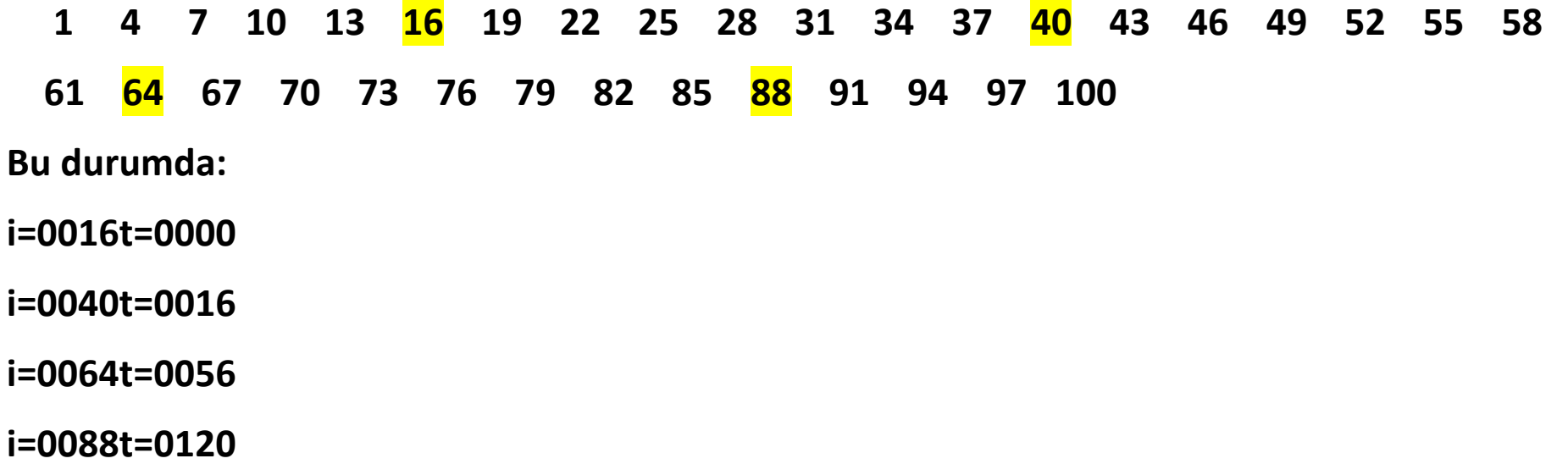

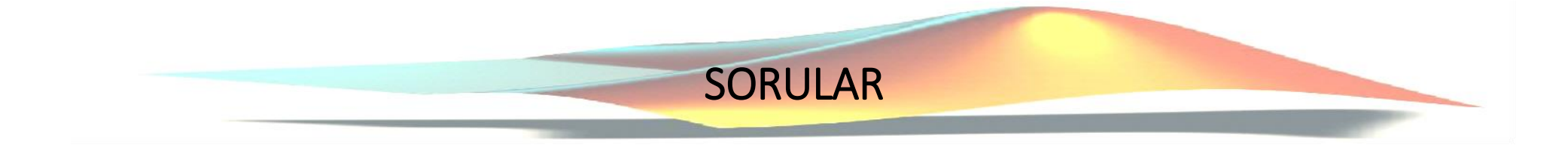

### Aşağıdaki kodlar çalıştırıldığında oluşacak olan M matrisini yazınız. (20 p)

```
for i=1:5
for j=i:5
M(i, j) = (i+j) . 2;M(j, i) = M(i, j);end
end
```
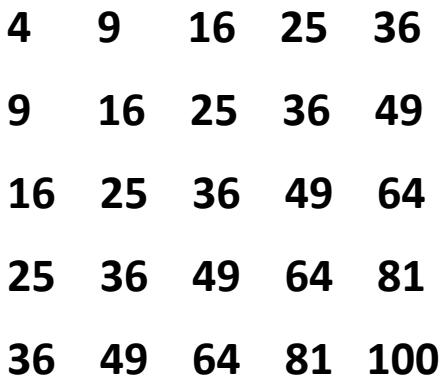

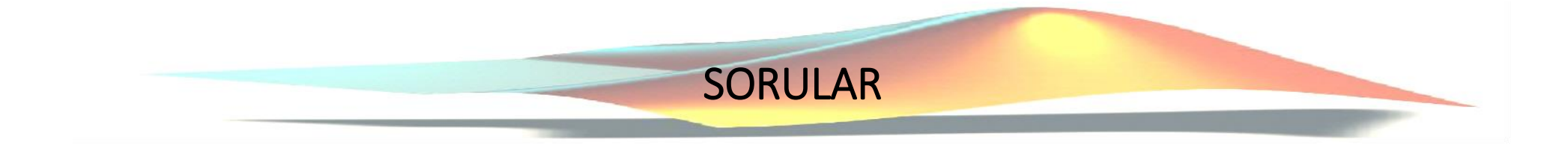

Aşağıda verilen f(x) fonksiyonunda dışarıdan "x" ve "n" parametreleri girildiğinde sonucu ekrana yazan bir function oluşturunuz ve bu function'ı kullanarak komut satırından x=4 değeri için n=8 ve n=5'in farkını bulan kodları yazınız. (30p)

$$
f(x)=1+x+\frac{x^2}{2!}+\frac{x^3}{3!}+\cdots+\frac{x^n}{n!}
$$

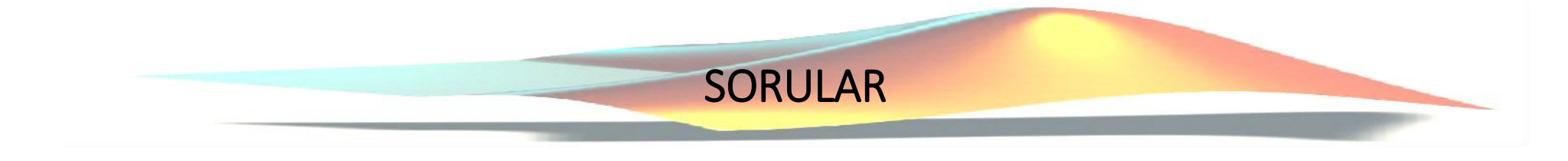

```
function y = mazeretS 4(x, n)
%Bu fonksiyon aşağıdaki eşitliği sağlamak üzere 
yazılmıştır.
y=0;for i=0:n
   y=y+x^i/factorial(i);
end
end
```
#### **Komut Satırı:**

```
>> Sonuc=mazeretS_4(4,8)-mazeretS_4(4,5)
```
Sonuc =

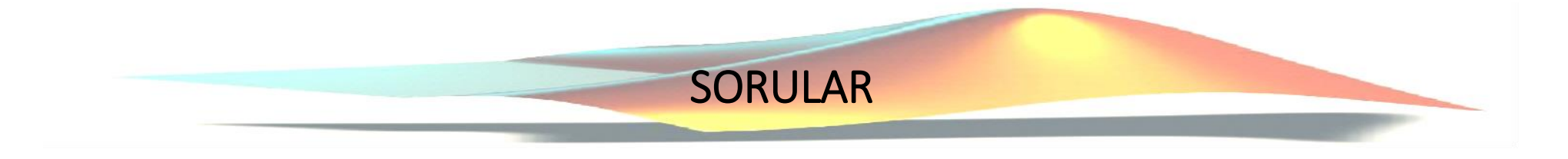

- 1) 2x10 boyutlarında -20 ile +20 arasındaki double sınıfı sayılardan oluşan rastgele bir matris üretiniz. Bu matrisin: (30p)
	- a. Maksimum elemanının değerini bulan kodu yazınız.
	- b. Minimum elemanının değerini bulan kodu yazınız.
	- c. Bu matrisi satır vektör haline getiren kodları yazınız.

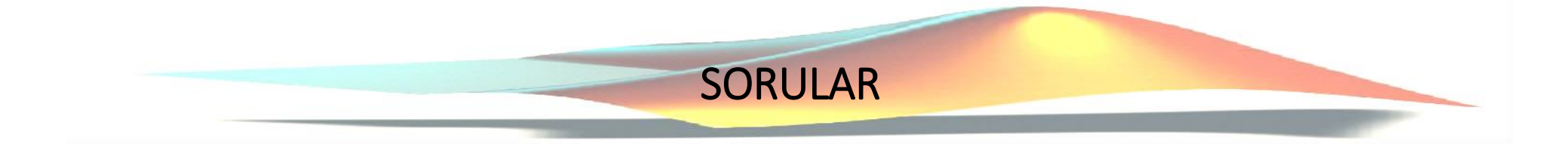

```
r=-20+(20+20). *rand(2,10);
%a şıkkı
enBuyukEleman=max(r(:));
%b şıkkı
enKucukEleman=min(r(:));
%c şıkkı
k=1;for i=1:size(r,1)for j=1:size(r,2)yeniSatirVektor(k)=r(i,j);
        k=k+1;end
end
disp(yeniSatirVektor);
```

```
%c şıkkı alternatif
```

```
>> yeniSatirVektor=[r(1,:) r(2,:)];
```